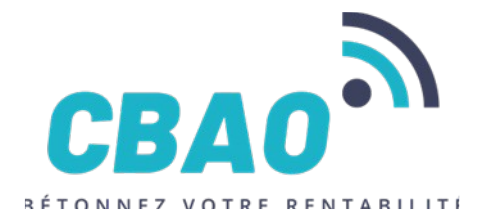

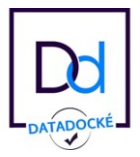

# **PROGRAMME DE FORMATION INITIATION AU LOGICIEL BRG-LAB**

# **OBJECTIFS PEDAGOGIQUES**

- Maîtriser le renseignement des intervenants et des matières premières à contrôler
- Maîtriser le cycle de vie de l'échantillon
- Acquérir la méthodologie pour organiser le travail collaboratif et le suivi de l'activité du laboratoire
- Maîtriser la création de rapports d'essais et de documents réglementaires
- Maîtriser le paramétrage du logiciel pour l'adapter au plan qualité de l'entreprise
- Acquérir la méthodologie pour s'adapter à la gestion de l'aspect réglementaire LABOROUTE, COFRAC, ISO

# **PRÉREQUIS**

- Connaissance et maîtrise de l'utilisation de Windows
- Connaissance et maîtrise de la réalisation d'essais en laboratoire
- Connaissance technique sur le contrôle du béton selon la norme NF EN 206
- Connaissance technique sur le contrôle des granulats selon les normes NF P 18-545 et Eurocode granulat NF EN 12-620+A1 ; NF EN 13-043 ; NF EN 13-242+A1
- Connaissance technique sur le contrôle de la production des matériaux entrant dans la confection des routes selon la norme NF EN 12697-1
- Connaissance technique sur le classement GTR des matériaux des sols selon la norme NF P11-300

## **PUBLIC CONCERNE**

Chefs d'entreprises, responsables techniques, responsables qualité, ingénieurs, laborantins

## **CONTENU DE LA FORMATION**

### **Module 1 : Référencer les intervenants**

Créer des utilisateurs et leur donner des rôles ; référencer les maîtres d'ouvrages, maîtres d'œuvre, clients ; référencer les affaires et les chantiers : référencer les matériaux faisant l'objet d'un contrôle continu ou ponctuel ; *Travaux pratiques : Création d'une base de données de test*

#### **Module 2 : La réception des échantillons**

Identifier les éléments nécessaires à réception d'échantillons ; mise en place du programme d'essais ; étiqueter les échantillons ; édition des feuilles de paillasse ; réalisation de l'essai *Travaux pratique : Création d'un échantillon de granulat et réalisation du programme d'essai*

#### **Module 3 : Organiser le travail collaboratif**

Planifier les essais pour les différents laborantins ; identifier les essais à valider ; identifier les échantillons à détruire ou à conserver ; clôturer une affaire et archiver les chantiers terminés *Exercice pratiques permettant d'expérimenter le travail collaboratif*

#### **Module 4 : Créer des rapports d'essais**

Créer des rapports d'essais simples ; créer des rapports d'essais hétérogènes ; valider et signer des rapports d'essais ; assigner le rapport d'essai à des destinataires *Travaux pratiques : Création de rapports d'essai et envoi automatique aux destinataires*

#### **Module 5 : Spécificité des échantillons de sols**

Création d'échantillons de sol ; identifier un sol selon le classement GTR (norme NF P11-300) ; Édition de fiche de classement

*Travaux pratique : Édition d'une fiche de classement GTR*

#### **Module 6 : Spécificité de gestion des échantillons de béton et contrôle qualité**

Saisir des éprouvettes de béton ; planifier les écrasements ; déterminer les éprouvettes à écraser ; réaliser des confections de béton ; réaliser un contrôle du béton selon le fascicule 65 ; éditer des documents réglementaires selon la norme NF EN 206; identifier et répondre aux non-conformités ; mettre en place un contrôle continu de la production du béton.

*Travaux pratiques : Saisie d'éprouvettes de béton et réalisation de contrôles de conformité*

#### **Module 7 : Contrôle qualité de granulats**

Créer des fiches techniques produits (FTP) granulats selon la norme NF P18-545 ; créer des fiches CE granulat (eurocodes) ; créer des fiches de contrôles Acquéreur de type FN P18-545 ; créer des fiches de contrôles selon les critères F1 et F2 de la norme NF P18-545 ; identifier et répondre aux non-conformités ; mettre en place un contrôle continu de la production de granulats ; réaliser des recompositions de granulats. *Travaux pratiques : Création de fiches de contrôles*

#### **Module 8 : Contrôle qualité des enrobés**

Édition de formules d'enrobé ; ajuster la formule d'enrobé ; détermination du NCE (Niveau de Conformité d'Exploitation) ; contrôler la production d'enrobé; identifier et répondre aux non-conformités. *Travaux pratiques : Création de fiches de contrôles*

CBAO –80 rue Louis BRAILLE – 66000 Perpignan – Tél : 04 68 64 15 31 – Fax : 04 68 64 31 69 – Email : contact@cbao.fr N° TVA : FR 35 415 079 433 S.C.O.P. S.A.R.L. au capital variable – N° Siret 415 079 433 00033 – Code APE : 5829 C Numéro de déclaration d'activité 91660078166 Version 20211001 Page | 1

#### **Module 9 : Réalisation d'essais in situ routiers**

Création d'essais in situ routiers *Travaux pratiques : Création d'essais in situ routiers*

#### **Module 10 : Sondages**

Création de carottages routiers pour identification des couches et interfaces ; Création de sondages géotechniques ; déléguer les essais à réaliser aux laborantins ; suivre l'évolution de l'étude géotechnique *Travaux pratique : Réalisation d'une étude géotechnique*

## **Module 11 : Paramétrer le logiciel pour l'adapter à son activité**

Gérer les règles de numérotation ; gérer les règles de propagation des normes essaie ; gérer les certifications ; gérer les dérogations ; Création de feuilles d'essais personnalisés *Exercices pratiques permettant d'envisager plusieurs cas d'étude*

## **Module 12 : Création de feuilles d'essais personnalisées**

Créer des feuilles d'essais personnalisées à partir de feuilles excel. Gérer plusieurs référentiel normatif à partir des mêmes feuilles d'essais.

*Exercices pratiques permettant d'envisager plusieurs cas d'étude*

## **DUREE** :

2 demi-journées (7 heures)

Nombre de participants : 1 à 6